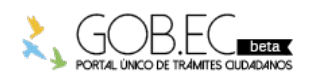

Registro Único de Trámites y Regulaciones

Código de Trámite: <br> Página 1 de 4

## Información de Trámite

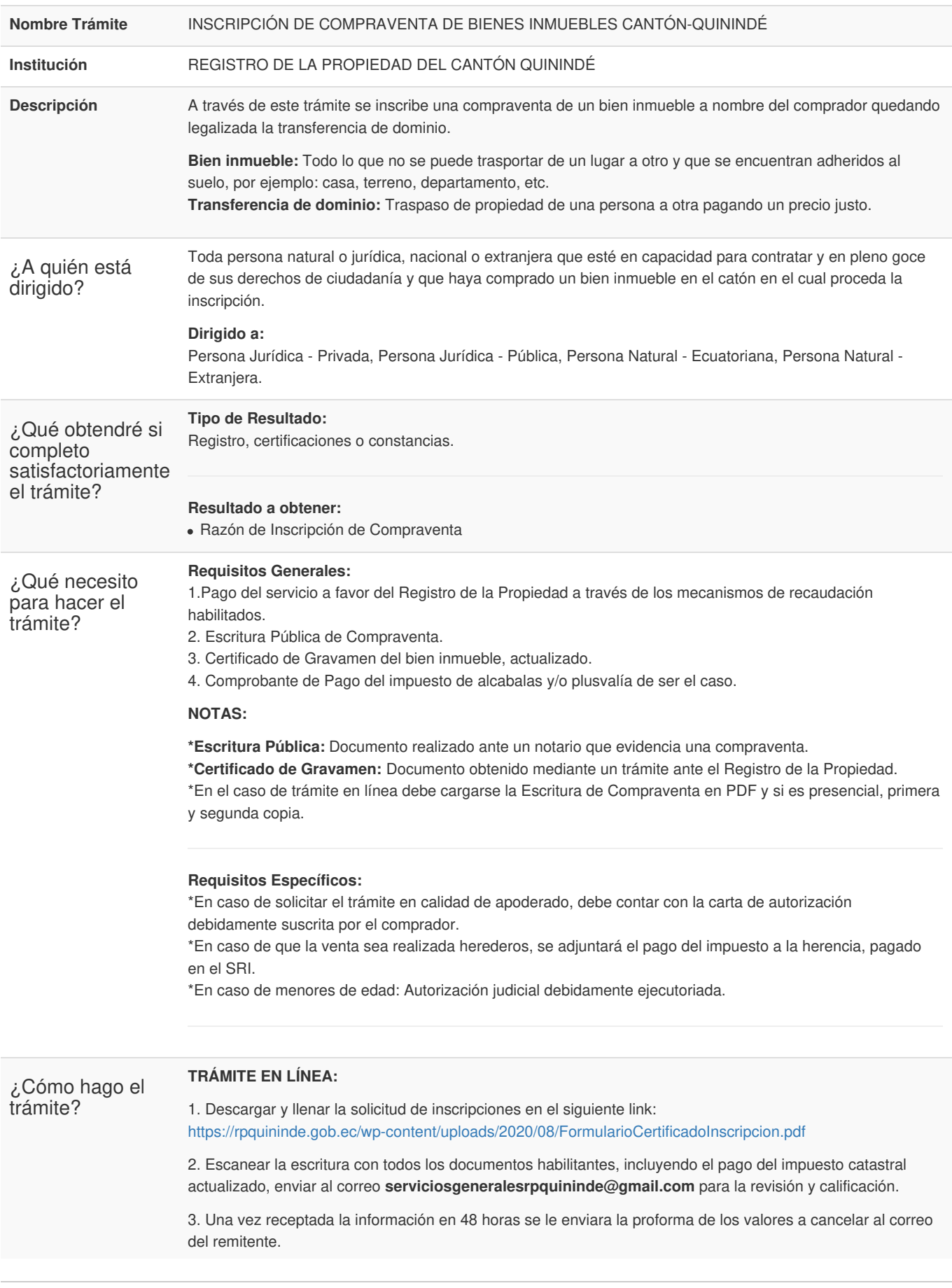

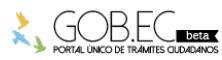

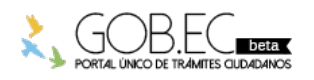

Código de Trámite: Página 2 de 4

4. Realizar la transferencia y/o pago en el Banco Pichincha Cuenta No. 2100190847 Sub-Línea 30200. Enviar la transferencia y/o pago al correo: **serviciosgeneralesrpquininde@gmail.com.**

5. Una vez receptada la información en 48 horas se le enviara el número de trámite al correo del remitente, así como la factura electrónica.

«Cualquier duda o inquietud puede comunicarse 9h00 a 11h00 al teléfono 0986544699 o al correo **serviciosgeneralesrpquininde@gmail.com**»

6. Recibir la razón de inscripción.

#### **TRÁMITE PRESENCIAL:**

1. Ingresar el trámite con los requisitos establecidos en las oficinas del Registro del Cantón Quinindé.

- 2. Subsanar observaciones (en caso de existir).
- 3. Realizar el pago según las formas aceptadas.
- 4. Retirar la razón de inscripción.

### *NOTA:*

1. El ciudadano que realice su trámite en línea, receptará observaciones y/o la razón de inscripción a través del correo electrónico que registró en la petición en el formulario en línea.

2. Es responsabilidad del ciudadano revisar permanentemente el correo electrónico, tanto en su bandeja de entrada cómo bandeja de correos no deseados, a fin de receptar y gestionar las observaciones (en caso de existir).

3. En caso de que existan observaciones, el usuario deberá proporcionar la documentación subsanada y registrando los campos requeridos en el formulario web en la opción trámite en línea.

4. El plazo para subsanar las observaciones es de máximo 60 días.

#### **Canales de atención:**

Correo electrónico, En línea (Sitio / Portal Web / Aplicación web), Presencial.

# ¿Cuál es el costo

## ART.- 42.- TABLA DE ARANCELES

La tabla de aranceles que regirá a durante el año 2021, es la siguiente:

a. Por la calificación e inscripción de actos que contengan la transferencia de dominio por cualquier título; se considerará las siguientes categorías:

### **CategoríaAvalúos Costo**

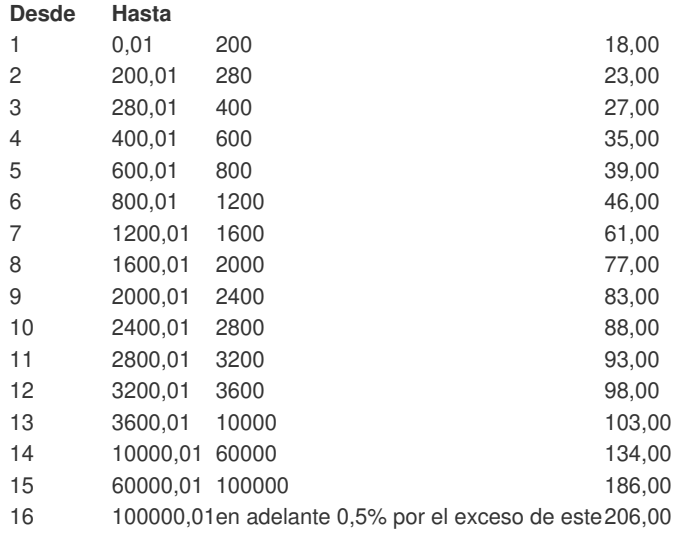

b. Para la inscripción de los siguientes actos, se cobrará:

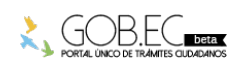

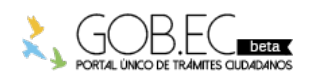

Código de Trámite: Página 3 de 4

15Cesión de derechos hipotecarios25,00

48Actos o contratos de cuantía indeterminada que no consten dentro de la descripción de la tabla de aranceles25,00

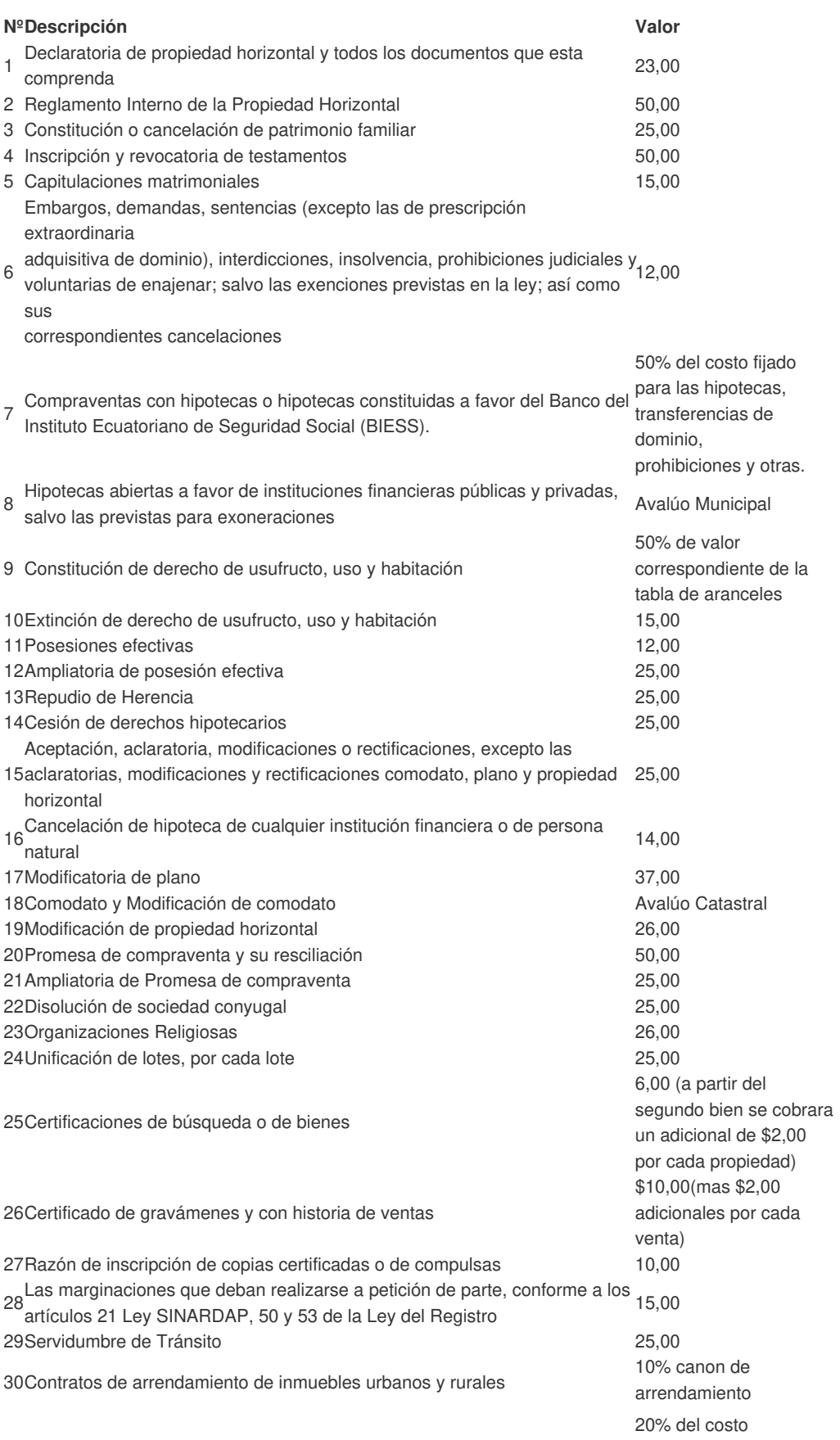

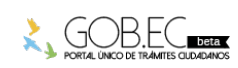

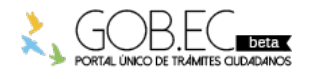

Registro Único de Trámites y Regulaciones

Código de Trámite: Página 4 de 4

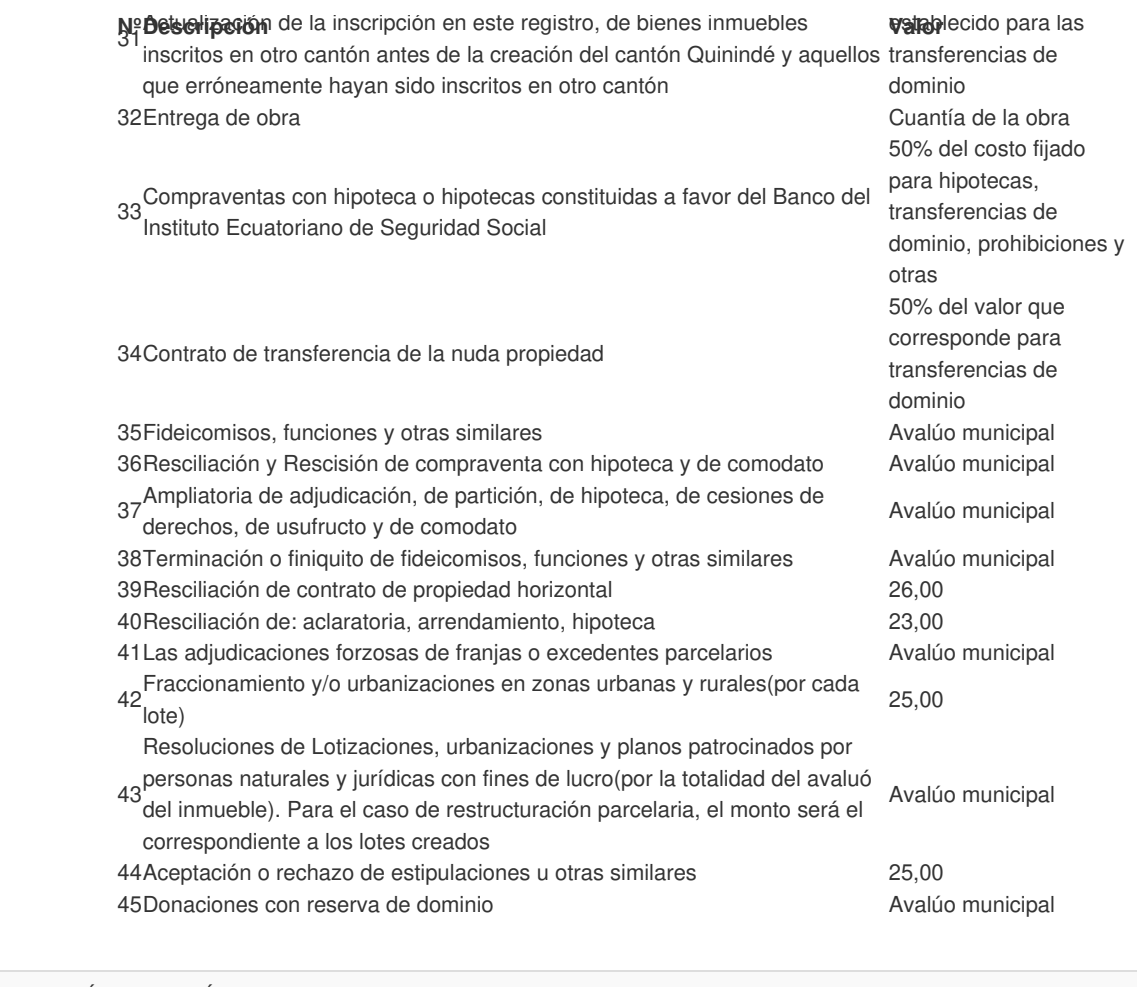

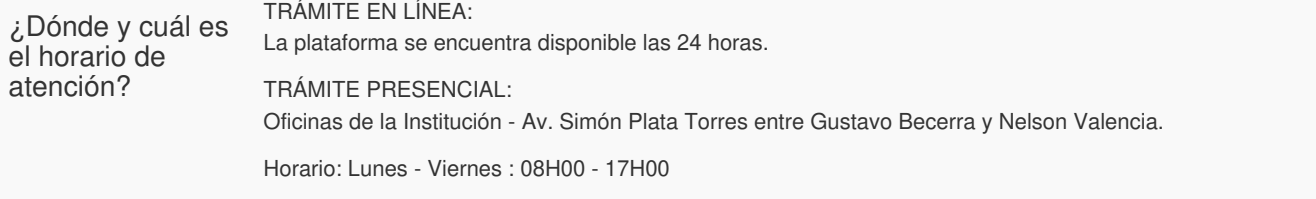

### Base Legal

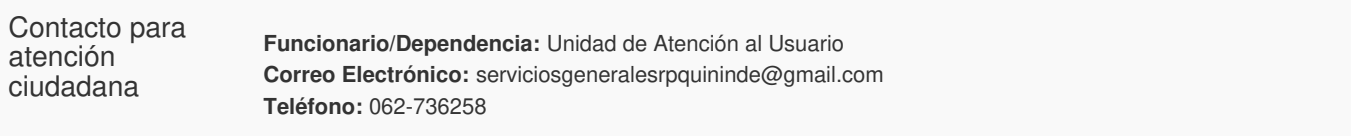

### Transparencia

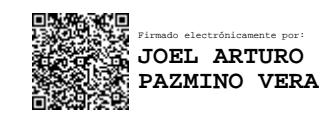

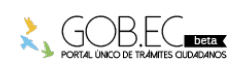